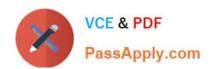

## ENOV612-PRGQ&As

V6 ENOVIA V6 Program Central (V6R2012)

# Pass Dassault Systemes ENOV612-PRG Exam with 100% Guarantee

Free Download Real Questions & Answers PDF and VCE file from:

https://www.passapply.com/enov612-prg.html

100% Passing Guarantee 100% Money Back Assurance

Following Questions and Answers are all new published by Dassault Systemes Official Exam Center

- Instant Download After Purchase
- 100% Money Back Guarantee
- 365 Days Free Update
- 800,000+ Satisfied Customers

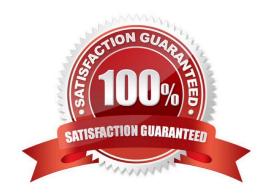

### https://www.passapply.com/enov612-prg.html

2024 Latest passapply ENOV612-PRG PDF and VCE dumps Download

#### **QUESTION 1**

When you create a Project from a template, what method is used to determine what WBS tasks will be created?

- A. Project Policy
- B. Project Visibility
- C. Questons assigned to tasks
- D. Task Dependency

Correct Answer: C

#### **QUESTION 2**

A Threaded view in a Discussion page shows:

- A. all discussion messages in a single list
- B. replies indented beneath the original message
- C. the original messages
- D. the original message and all replies in a single list

Correct Answer: B

#### **QUESTION 3**

If no dependencies are added to the tasks,

- A. the start and end dates are all the same
- B. the start dates are all the same and the end dates are automatcally adjusted according to the duraton entered
- C. the start dates are the same with the end date the project end date
- D. the start dates of the tasks are automatcally adjusted according to the duraton entered

Correct Answer: B

#### **QUESTION 4**

What are the 4 types of organizatons used in Profle Management?

- A. Companies, Subsidiary, Business Unit, Department
- B. Companies, Locatons, Collaboraton Partner, Business Unit

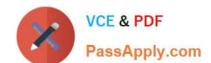

#### https://www.passapply.com/enov612-prg.html 2024 Latest passapply ENOV612-PRG PDF and VCE dumps Download

- C. Collaboraton Partner, Organizaton, Host Company, Subsidiary
- D. Host Company, Collaboraton Partner, Subsidiary, Business Unit

Correct Answer: A

#### **QUESTION 5**

If the "Requires Owner Review" opton is chosen for a task in a route, then an email will be sent to the:

- A. Route Owner upon completon of the task for review.
- B. Route Owner and Task Assignee upon completon of the task for review by the Route Owner.
- C. Route Owner upon start of the task.
- D. Route Owner only if the assignee rejects the task

Correct Answer: A

<u>Latest ENOV612-PRG</u> <u>Dumps</u> ENOV612-PRG VCE

<u>Dumps</u>

ENOV612-PRG Braindumps